# CycleOps Joule™ GPS Guía del usuario

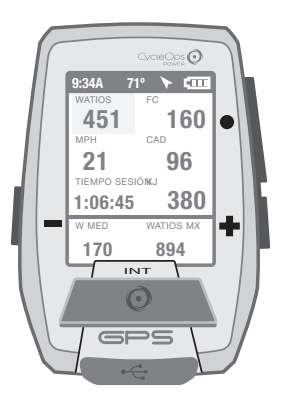

Joule GPS es compatible con cualquier medidor de potencia, sensor de velocidad, sensor de cadencia o sensor de frecuencia cardíaca compatible con ANT+.

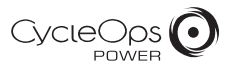

© 2012 Saris Cycling Group, Inc. 5253 Verona Road Madison, WI 53711 (EE. UU.)

Todos los derechos reservados. No se permiten la copia, la fotografía, la reproducción, la traducción, la transmisión electrónica ni el almacenamiento en medios digitales de ninguna parte de esta publicación sin el consentimiento previo por escrito de Saris Cycling Group, Inc.

Marcas registradas

Saris Cycling Group, Inc , CycleOps y el logotipo de CycleOps son marcas comerciales registradas de Saris Cycling Group, Inc. Todos los demás nombres comerciales, de marcas o de productos utilizados en este manual pueden ser marcas comerciales o marcas registradas de sus propietarios respectivos.

Modificaciones

Saris Cycling Group, Inc se reserva el derecho a introducir mejoras y/o actualizaciones en los productos descritos en el presente manual en cualquier momento y sin previo aviso.

Este dispositivo es compatible con el apartado 15 de las normas FFC y con el documento Rss-210 de las normas IC. El funcionamiento está sujeto a estas dos condiciones:

(1) Este dispositivo no debe provocar interferencias peligrosas y (2) debe aceptar cualquier interferencia recibida, incluidas las interferencias que pudieran provocar un funcionamiento no deseado. El fabricante no se hace responsable de ninguna interferencia de radio o televisión debida a modificaciones no autorizadas de este equipo. Este tipo de modificaciones podría anular la autorización del usuario para utilizar el equipo.

# ÍNDICE

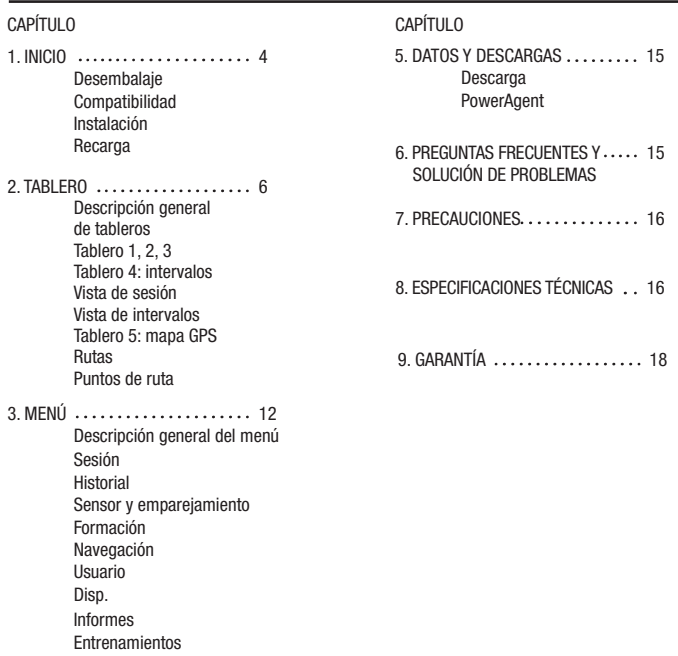

# CAPÍTULO 1: INICIO

Gracias por comprar CycleOps Joule GPS. Esta guía de usuario es solo uno de los recursos que le ayudarán a comprender todas las características que Joule GPS pone a su disposición.

Visite www.cycleops.com para:

- Obtener más información acerca de Joule GPS y el sistema de productos CycleOps, incluidos los rodillos de entrenamiento estáticos, las bicicletas de interior, el software y los medidores de potencia
- Registrar todos los productos de CycleOps y activar la garantía
- Ver vídeos de instrucciones
- Suscribirse al boletín de CycleOps Power: la fuente de últimas noticias y actualizaciones técnicas de CycleOps Power

### DESEMBALAJE DE JOULE GPS

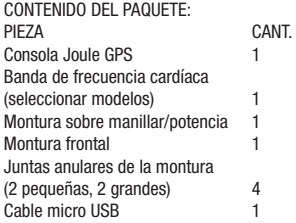

### COMPATIBILIDAD

Joule GPS es compatible con cualquier medidor de potencia, sensor de velocidad, sensor de cadencia o sensor de frecuencia cardíaca ANT+ o con sensores de combinación de velocidad/ cadencia. Además de estos sensores ANT+, Joule GPS también es compatible con:

Bicicleta de interior CycleOps 200Pro Bicicleta de interior CycleOps 300Pro CycleOps PowerBeam Pro

# CAPÍTULO 1: INICIO

### INSTALACIÓN

Instalación del CycleOps Joule GPS

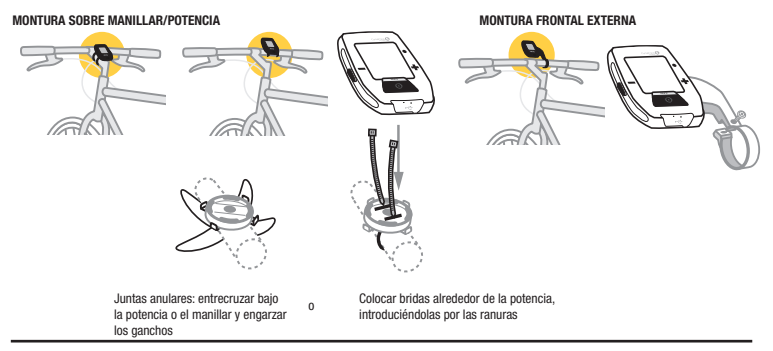

### **RECARGA**

Joule GPS se alimenta mediante una batería recargable. Para cargar la batería, conéctelo a un ordenador o a un cargador de CA para enchufe de pared (accesorio nº. 7060 no incluido). La recarga normal de la batería dura aproximadamente unas 20 horas.

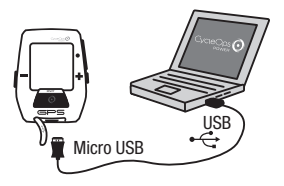

### DESCRIPCIÓN GENERAL DE LA NAVEGACIÓN

Hay tres botones en los laterales del Joule GPS y un botón grande debajo de la pantalla.

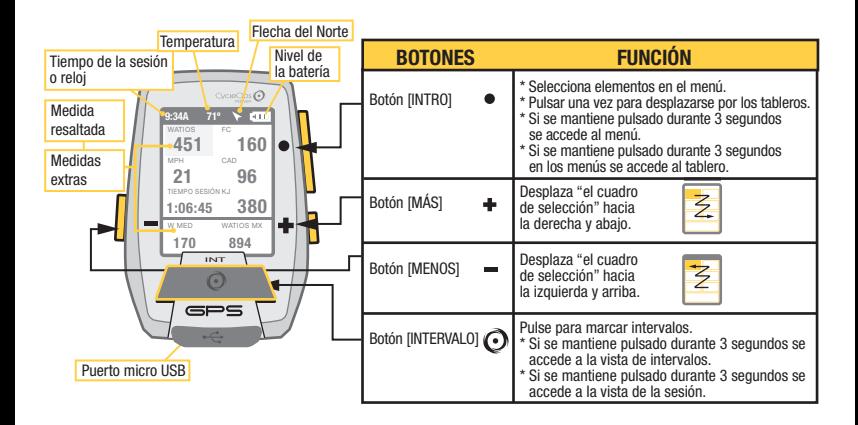

Pulse • [INTRO] para desplazarse por los tableros.

INT

### TABLERO 1

Los tableros muestran distintas medidas que se pueden personalizar con facilidad. Cuando se resalta una medida nueva, la vista detallada cambia para mostrar los datos relacionados.

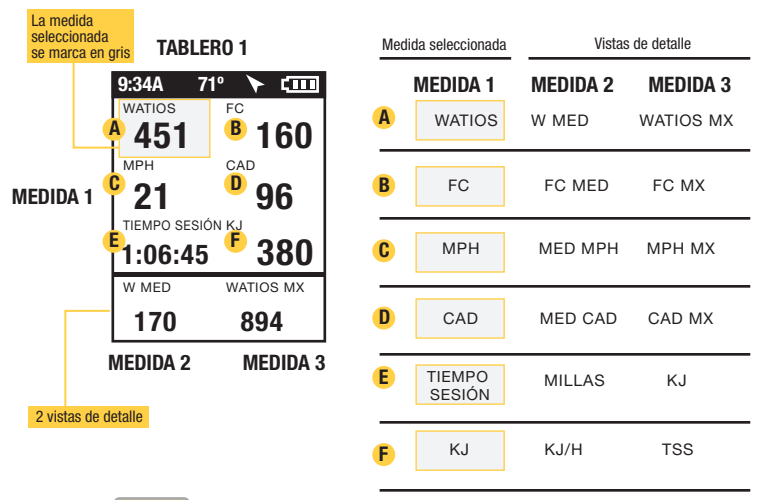

[INTRO] Nota: Se pueden personalizar todos los tableros con 3 a 6 ventanas de medidas por tablero eligiendo entre 23 medidas posibles. Consulte la página 16 para ver una lista completa de estas medidas.

### TABLERO 2

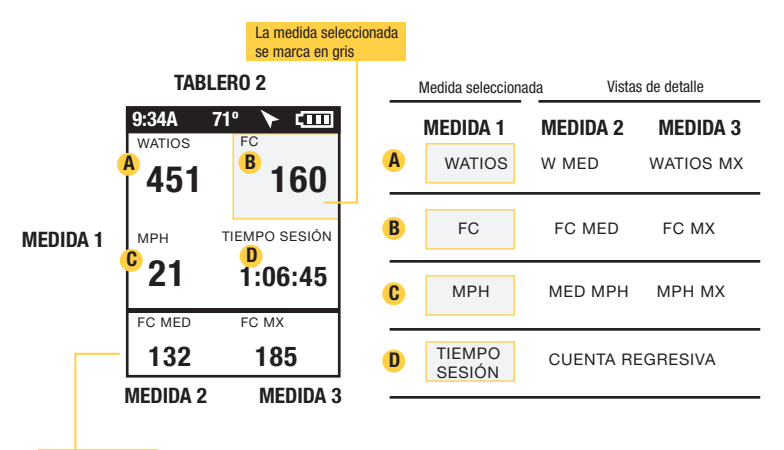

2 vistas de detalle

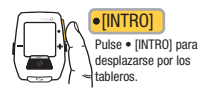

Guía del usuario de Joule GPS, página 8

### TABLERO 3

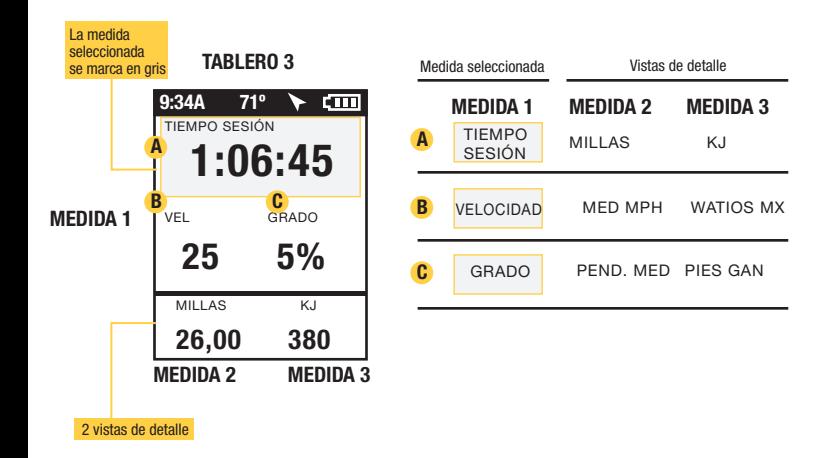

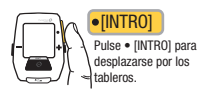

Guía del usuario de Joule GPS, página 9

# CAPÍTULO 2: INTERVALOS

### INTERVALOS

Los intervalos son útiles para visualizar datos de sesión específicos de una sección de la misma, como, por ejemplo, una colina o cualquier otro periodo de alta intensidad.

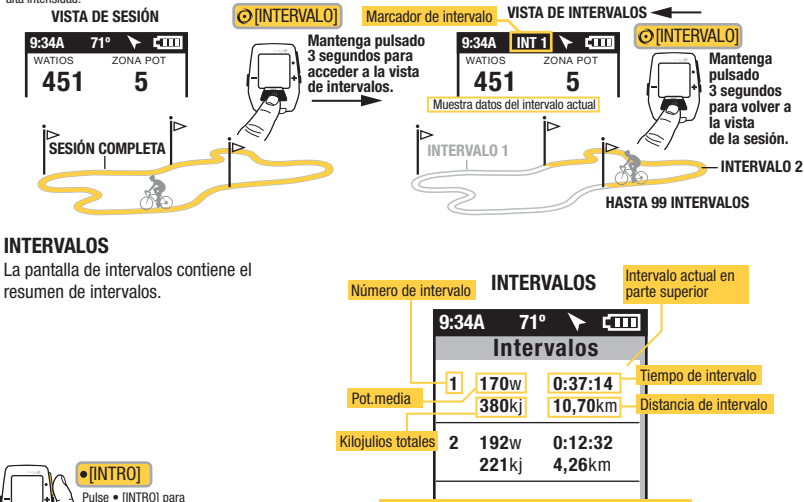

Frecuencia cardíaca media Velocidad med.

desplazarse por los tableros.

Guía del usuario de Joule GPS, página 10

1 15,2mph 0:12:32 146<sup>(4)</sup> 4.26km

Si los datos de potencia no están disponibles, se muestran la velocidad y la frecuencia cardíaca.

# NAVEGACIÓN: MAPA GPS

La pantalla de navegación es un mapa GPS con puntos de ruta.

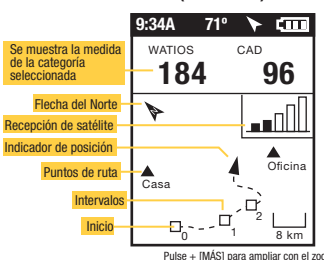

#### NAVEGACIÓN (MAPA GPS)

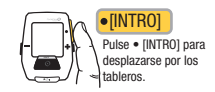

#### Pulse + [MÁS] para ampliar con el zoom. Pulse - [MENOS] para reducir con el zoom.

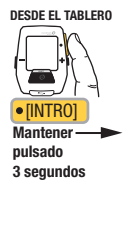

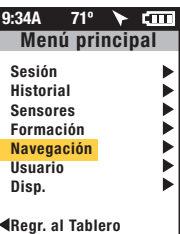

### PUNTOS DE RUTA

Para añadir un punto de ruta, seleccione Navegación en el menú principal, seleccione entonces los puntos de ruta y, a continuación, seleccione Nuevo Punto De Ruta.

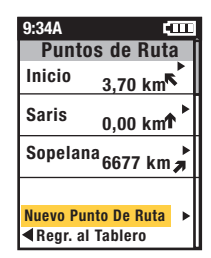

## NAVEGACIÓN: RUTAS

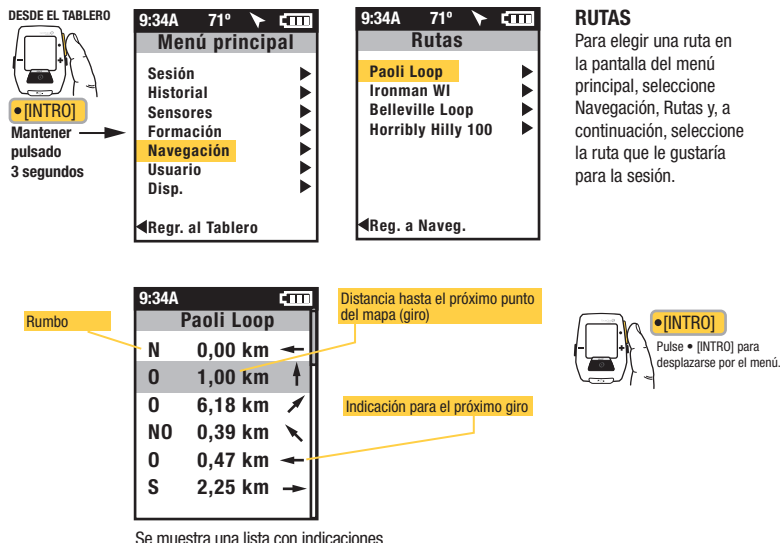

de los momentos en que se debe girar y la distancia hasta el próximo punto del mapa.

# CAPÍTULO 3: DESCRIPCIÓN GENERAL DEL MENÚ Y EMPAREJAMIENTO

# MENÚ

Entre en el menú para revisar el historial de sesiones, emparejar sensores, utilizar la función de formación y configurar el dispositivo.

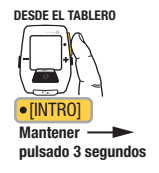

9:34A 71º **CTTT** Menú principal Sesión Historial Sensores Formación Navegación Usuario Disp. Regr. al Tablero

### SESIÓN

Reanudar Sesión Parar y Guard. Detener y eliminar

#### HISTORIAL

Últ. Sesión Selec. Sesión Informe - Máx Informe - totales

#### SENSOR

Selec. una Bici Nueva Bici.

Añadir una Bici

ENTRENAMIENTOS CUENTA REGRESIVA INTERV. AUTO FORMACIÓN

Editar o Usar

#### NAVEGACIÓN

PUNTOS DE RUTA RUTAS BRÚJULA

ESTADO GPS

#### USUARIO

SELEC. USUARIO AÑAD. USUARIO **Editar o Usar** 

#### DISP.

FECHA Y HORA PANTALLA **MEMORIA ALTÍMETRO** ACERCA DE JOULE

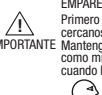

Primero empareja los dispositivos más cercanos al sensor. IMPORTANTE Mantenga el Joule a 30 centímetros EMPAREJAMIENTO POR PROXIMIDAD

como mínimo del buje PowerTap cuando haya otros sensores.

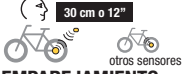

### IPARE.IAMIENTO se

pueden emparejar varias bicicletas con nombres únicos. (p. ej.: Bicicleta de carreras de Juan, Bicicleta de montaña de Juan, etc.).

Nombre

Peso, lb

Sensor Potencia (seleccionar) Sensor de Cadencia (seleccionar) Sensor Velocidad (seleccionar) Sensor Frecuencia Cardíaca (seleccionar) Sensor UR (seleccionar) ELIM. BICI

USUARIO Se pueden almacenar distintos usuarios en cada Joule (p. ej.: Juan, Roberto y Raquel pueden compartir el mismo dispositivo con información específica para cada uno).

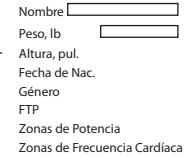

# CAPÍTULO 4: SELECCIONES DEL MENÚ: HISTORIAL: INFORMES

El Joule GPS muestra los informes de los historiales de la última sesión o de cualquier sesión elegida y los compara con los valores promedio de todas las sesiones o de las 2 semanas, 4 semanas, 8 semanas o los 6 meses o 12 meses anteriores a la sesión elegida. Nota: La sesión seleccionada no se utiliza para obtener el valor promedio.

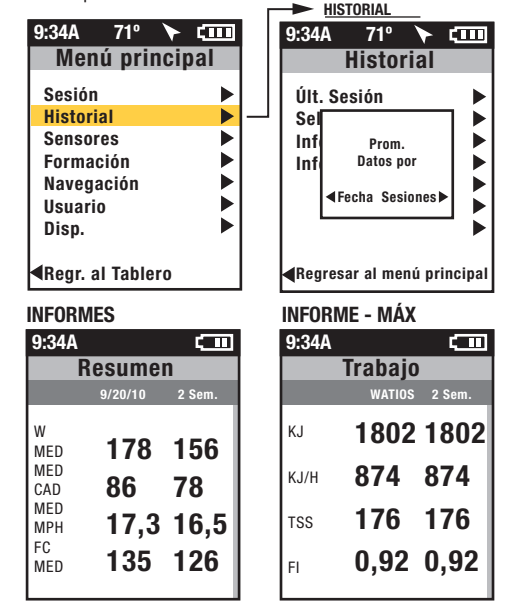

Los promedio por fecha ofrecen el promedio para un periodo de tiempo completo. Los días del periodo seleccionado en los que no hubiese sesión se tendrían en cuenta con un valor igual a cero.

Los promedios por sesión ofrecen el promedio del total de sesiones para un periodo de tiempo concreto. Si en un periodo de 2 semanas solo hubiese 3 sesiones, el promedio se daría para esas 3 sesiones.

Los informes del historial de máximos permiten realizar comparaciones entre los valores máximos logrados en un periodo de tiempo seleccionado y los promedios conseguidos en dicho período. Nota: La vista de máximos corresponde a los valores máximos conseguidos para las medidas del informe sobre los valores promedio de dos semanas, cuatro semanas, etc.

Los informes del historial de totales permiten realizar comparaciones entre los totales logrados en un periodo de tiempo seleccionado y los promedios conseguidos en dicho periodo. Nota: La vista de totales corresponde a los valores totales conseguidos para las medidas del informe sobre los valores promedio de dos semanas, cuatro semanas, etc.

Guía del usuario de Joule GPS, página 14

# CAPÍTULO 4: SELECCIONES DEL MENÚ: FORMACIÓN

El Joule GPS muestra los entrenamientos por nombre y cuenta con una función de intervalo automático e intervalo de cuenta regresiva.

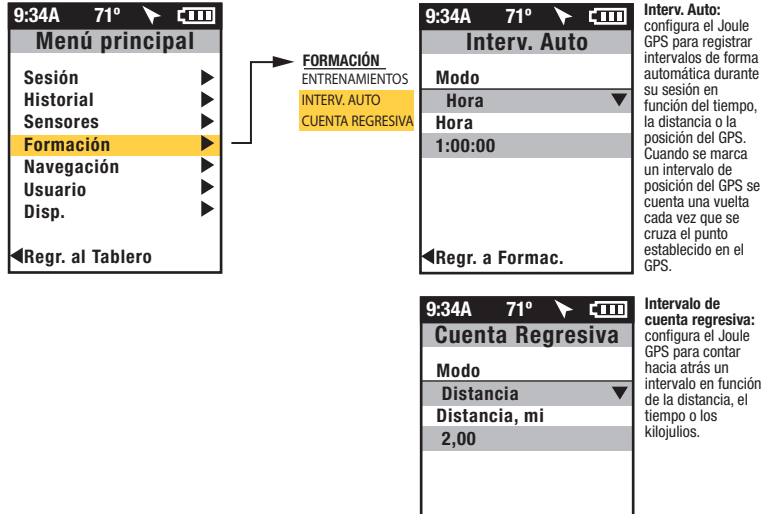

configura el Joule GPS para registrar intervalos de forma automática durante su sesión en función del tiempo, la distancia o la posición del GPS. Cuando se marca un intervalo de posición del GPS se cuenta una vuelta cada vez que se cruza el punto establecido en el

Iniciar cuenta regres. Regr. a Formac.

# CAPÍTULO 4: SELECCIONES DEL MENÚ: FORMACIÓN: ENTRENAMIENTOS, PowerBeam PRO y 400PRO

Joule GPS es compatible con PowerBean Pro y 400Pro.

### ENTRENAMIENTOS

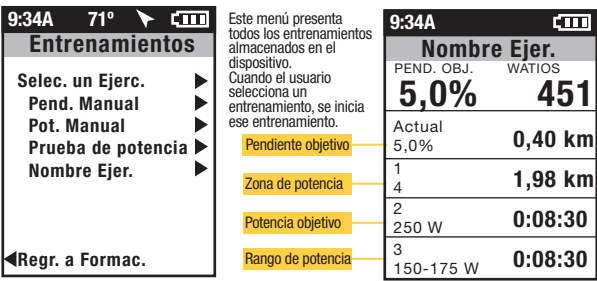

El menú **ENTRENAMIENTO** permite importar un entrenamiento desde PowerAgent en función de la pendiente objetivo, la potencia objetivo, el rango de potencia o la zona de potencia. Cada segmento puede basarse en la distancia o el tiempo.

Nota: Pend. Manual y Pot. Manual solo se muestran si el dispositivo está emparejado a PowerBeam Pro.

Seleccione el modo de pendiente manual para el modo de pendiente objetivo.

Seleccione el modo de potencia manual para el modo de potencia objetivo.

Cuando selecciona Pend. Manual o Pot. Manual, el dispositivo asume el control del PowerBeam Pro emparejado sin una rutina de entrenamiento. Debe controlar la resistencia a través de los botones del dispositivo.

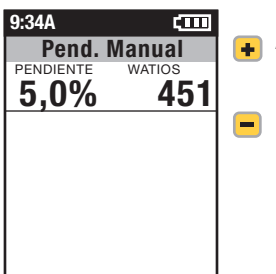

Disminución de la pendiente o potencia objetivo

# CAPÍTULO 5: MENÚ DEL DISPOSITIVO

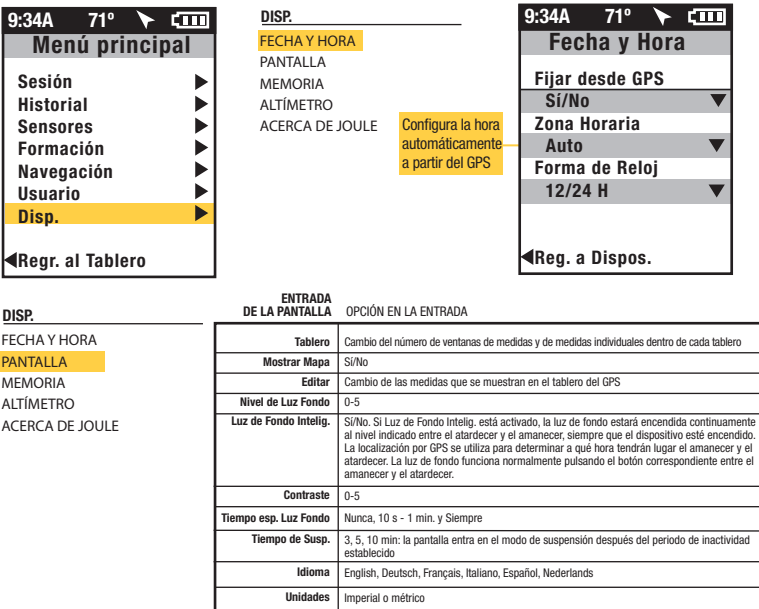

# CAPÍTULO 5: MENÚ DEL DISPOSITIVO

#### DISP.

FECHA Y HORA PANTALLA **MEMORIA** 

#### ALTÍMETRO ACERCA DE JOULE

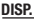

FECHA Y HORA

PANTALLA

MEMORIA

#### ALTÍMETRO

ACERCA DE JOULE

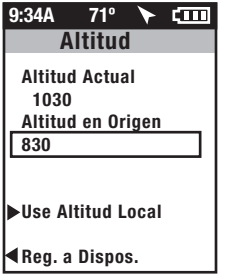

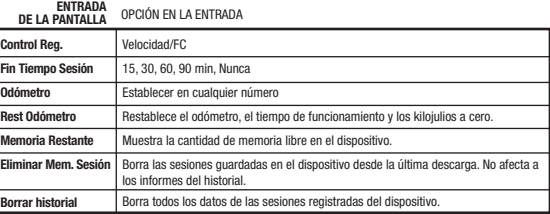

DISP. FECHA Y HORA PANTALLA MEMORIA **ALTÍMETRO** 

Configure y seleccione Use Altitud Local para calcular y utilizar la compensación por altitud a fin de obtener unas lecturas del sensor barométrico más precisas.

#### ACERCA DE JOULE 9:34A 71º **CHI** ► Acerca de Joule Versión del Firmware Versión del 17.023 firmwareDiseñado en Madison, WI by Saris Cycling Group 800-783-7257 Reg. a Dispos.

# CAPÍTULO 6: DATOS Y DESCARGAS

### DESCARGAR

Para seguir configurando el Joule GPS y personalizar los tableros, se debe instalar el software PowerAgent, que se puede descargar en www.cycleops.com/poweragent. PowerAgent también permite descargar y analizar los datos de sus sesiones.

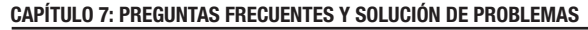

### PREGUNTAS FRECUENTES

Para ver las preguntas frecuentes y la solución de problemas actualizadas, puede visitar la sección de atención al cliente de nuestro sitio web: www.cycleops.com.

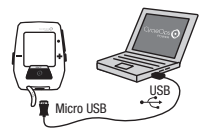

# CAPÍTULO 8: PRECAUCIONES IMPORTANTES

Mantenga la vista sobre la carretera. No atienda excesivamente a la pantalla.

Le recomendamos que se familiarice con las funciones de la consola mientras está detenido. La consola y la banda pectoral son resistentes al agua, pero no herméticas. Evite un contacto prolongado con el agua y no coloque deliberadamente el dispositivo bajo el agua ni bajo pulverizadores de agua de alta presión.

Evite limpiar la unidad directamente con disolventes. No utilice disolventes para limpiar las piezas. Si no se respetan estas precauciones se podría producir una avería prematura o el funcionamiento incorrecto de la unidad y podría anularse la garantía.

# CAPÍTULO 9: CARACTERÍSTICAS Y ESPECIFICACIONES TÉCNICAS DEL JOULE GPS

# CARACTERÍSTICAS DEL JOULE GPS

3 tableros personalizables Altitud Indicador del nivel de la batería (sensores, Joule GPS) Cadencia (actual, promedio y máxima) Rumbo actual Distancia restante del entrenamiento Distancia hasta el siguiente punto de la ruta Distancia al compañero de sesión Rumbo hacia el siguiente punto de la ruta Frecuencia cardíaca (actual, promedio y máxima) Zona de frecuencia cardiaca Factor de intensidad Pantalla de resumen de intervalos Kilojulios Kilojulios por hora Potencia normalizada Potencia máxima (5 segundos, 5 minutos, 20 minutos) Balance de pedal (actual, promedio) Pendiente en porcentaje (actual, promedio) Potencia (actual, promedio y máxima) Zona de potencia (actual, promedio) Distancia recorrida en la sesión Tiempo de sesión Velocidad (actual, promedio y máxima) Recuento de subidas de tensión (W/kg) **Temperatura** Hora del día Tiempo restante del entrenamiento Tiempo hasta el compañero de sesión Ascenso total Kilojulios totales Cuantificación de la carga de entrenamiento VAM Vatios por kilogramo (actuales, promedio y máximos)

# ESPECIFICACIONES TÉCNICAS DEL JOULE GPS

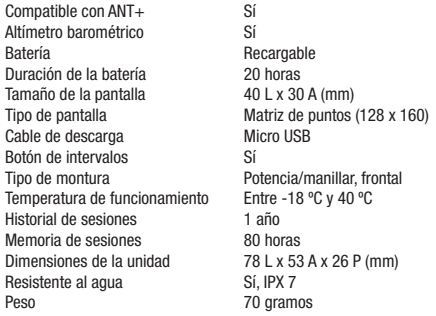

### CAPÍTULO 10: Garantía

#### GARANTÍA

En caso de necesitar el servicio ofrecido por la garantía, es posible que se le solicite el recibo de compra original.

El comprador original de Joule cuenta con la garantía de que el dispositivo no tiene defectos en los materiales ni en la mano de obra. La cobertura de la garantía solo es válida para el comprador original y será necesario un comprobante de compra.

- Componentes electrónicos:
- 1 año
- 2 años (Europa)

#### ESTA GARANTÍA NO CUBRE:

- El desgaste normal debido al uso.
- Los daños, las averías o las pérdidas provocados por accidente, uso incorrecto, negligencia, abuso, montaje incorrecto, mantenimiento inadecuado o incumplimiento de las instrucciones o advertencias de esta Guía del usuario.
- El uso de los productos en un entorno o de una manera para los que no fueron diseñados.

#### **LIMITACIONES**

Las garantías mencionadas sustituyen y excluyen a cualesquiera otras garantías no establecidas expresamente en el presente documento, tanto expresas como tácitas en virtud de ley o por cualquier otro medio, incluidas, entre otras, las garantías de comercialización o de adecuación a un propósito particular. Bajo ninguna circunstancia será responsable Saris Cycling Group de daños, pérdidas o gastos imprevistos o derivados en relación a sus productos. La responsabilidad de Saris Cycling Group se limita expresamente a la sustitución de los productos que no cumplan esta garantía o, si Saris Cycling Group lo estima conveniente, al pago de una parte del precio de compra del producto en cuestión. Algunos Estados no permiten la exclusión o limitación de garantías implícitas o de daños derivados o imprevistos. Por tanto, es posible que las limitaciones y exclusiones precedentes no le afecten.

#### PROCEDIMIENTOS

El servicio recogido en la garantía será ofrecido por Saris Cycling Group o un distribuidor autorizado de Saris Cycling Group. El comprador original debe proporcionar un comprobante de compra. Los gastos de las llamadas por el servicio y el transporte hacia y desde el distribuidor autorizado de Saris Cycling Group corren por cuenta del comprador.

- Saris Cycling Group tendrá la opción de reparar o sustituir los productos que requieran el servicio incluido en la garantía.
- Saris Cycling Group sustituirá cualquier unidad estructuralmente defectuosa por una unidad nueva o por una unidad de igual valor.
- En caso de que un producto no se pueda reparar, Saris Cycling Group ofrecerá un crédito limitado para otro producto CycleOps de igual valor o superior.

Definiciones del informe Informe de resumen

#### Tiempo Sesión

El tiempo de sesión se define como la cantidad de tiempo en movimiento. Nota: Se puede incluir el tiempo detenido si se cambia la configuración del modo de Joule de control del registro de la velocidad a control del registro de frecuencia cardíaca.

#### MI/KM

Longitud de la sesión de inicio a fin medida en kilómetros o millas.

#### K.I

1. 1000 julios. 2. Unidad de energía equivalente al trabajo realizado por una fuerza de 1000 N que actúa durante una distancia de 1 metro. 3. Medida de energía mecánica o energía liberada cuando se aplica una fuerza a un objeto o cuerpo. 4. Unidad común utilizada para expresar el volumen total o trabajo realizado durante una rutina de entrenamiento, sesión o ejercicio dado. 5. Unidad o medida utilizada para expresar la carga de entrenamiento total. 6. Potencia media en vatios multiplicada por el tiempo en segundos y dividida por 1000.

#### TEMP C/F

Temperatura actual medida por el sensor interno del Joule.

#### W MED

1. Potencia media durante una sesión. 2. Unidad común utilizada por los ciclistas para expresar el esfuerzo o la intensidad. Nota: El cálculo de valores medios puede incluir ceros (el tiempo sin pedalear o sin potencia) o no dependiendo de cómo haya configurado el dispositivo Joule. De forma predeterminada se incluyen los ceros. Las medias de 2 semanas o 4 semanas se ponderan en función del tiempo durante el periodo seleccionado.

#### MED CAD

Promedio de las revoluciones por minuto del pedal durante una sesión. Nota: El cálculo de valores medios puede incluir ceros (el tiempo sin pedalear o sin potencia) o no dependiendo de cómo haya configurado el dispositivo Joule. De forma predeterminada se incluyen los ceros. Para promedios de rodamiento de 2 semanas o 4 semanas, se utiliza una media ponderada del tiempo en los períodos seleccionables.

#### MED MPH/KM/H

Velocidad media en millas por hora o kilómetros por hora durante una sesión.

#### FC MED

Frecuencia cardíaca media en latidos por minuto durante una sesión. Nota: Para promedios de rodamiento de 2 semanas o 4 semanas, se utiliza una media ponderada del tiempo en los períodos seleccionables.

Definiciones del informe Informe de detalles de potencia

#### W MED

1. Potencia media durante una sesión. 2. Unidad común utilizada por los ciclistas para expresar el esfuerzo o la intensidad. Nota: El cálculo de valores medios puede incluir ceros (el tiempo sin pedalear o sin potencia) o no dependiendo de cómo haya configurado el dispositivo Joule. De forma predeterminada se incluyen los ceros. Para promedios de rodamiento de 2 semanas o 4 semanas, se utiliza una media ponderada del tiempo en los períodos seleccionables.

#### WATIOS MX

Potencia máxima en vatios durante una sesión. Nota: Para promedios de rodamiento de 2 semanas o 4 semanas, se utiliza una media ponderada del tiempo en los períodos seleccionables.

#### CERO VATIOS

Tiempo de sesión acumulado con potencia igual a cero expresado en minutos absolutos o como porcentaje del tiempo total de la sesión.

#### POT NORMAL

Estimación desarrollada por Training Peaks de la potencia que podría haber mantenido con el mismo "gasto" físico si el valor de potencia hubiera sido perfectamente constante.

#### W/KG MED

Potencia media en vatios dividida por el peso del usuario en kg durante una sesión.

#### W/KG MX

Potencia máxima en vatios dividida por el peso del usuario en kg durante una sesión.

Definiciones del informe Informe de trabajo e informe de potencia máxima

#### K.I

1. 1000 julios. 2. Unidad de energía equivalente al trabajo realizado por una fuerza de 1000 N que actúa durante una distancia de 1 metro. 3. Medida de energía mecánica o energía liberada cuando se aplica una fuerza a un objeto o cuerpo. 4. Unidad común utilizada para expresar el volumen total o trabajo realizado durante una rutina de entrenamiento, sesión o ejercicio dado. 5. Unidad o medida utilizada para expresar la carga de entrenamiento total. 6. Potencia media en vatios multiplicada por el tiempo en segundos y dividida por 1000.

#### KJ/H

Promedio de kJ por hora durante una sesión.

#### TSS

Cuantificación de la carga de entrenamiento (TSS) que estima la cantidad total de glucógeno consumida durante una sesión.

#### FI

Proporción entre la potencia normalizada y la potencia umbral. Joule utiliza el punto medio entre la zona umbral (zona 3) y la zona de ritmo de competición (zona 4) como valor de potencia umbral.

#### Potencia Máxima

Valor de potencia media más elevado que se pudo mantener durante un periodo de tiempo especificado. 2. Para la mayoría de las personas una potencia máxima sostenible o un valor de potencia máximo que dure de 4 a 8 minutos equivale a una intensidad que provoca su valor VO2 máximo, o máxima capacidad de consumir oxígeno. 3. Para la mayoría de las personas una potencia máxima sostenible que dure de 20 a 40 minutos equivale a una intensidad que hace que se alcance su umbral de lactato o un valor de lactato en la sangre de 2 a 3 mM por encima del valor base de lactato en sangre. 4. Para la mayoría de las personas una potencia máxima sostenible que dure de 40 minutos a 2 horas equivale a una intensidad que hace que se alcance su umbral de lactato o un valor de lactato en la sangre de 1 mM por encima del nivel base de lactato en sangre. 5. En ciclismo, la potencia máxima sostenible para una duración dada es análoga al rendimiento óptimo durante un tiempo dado. Por ejemplo, un corredor podría tener una mejor marca personal de 5 minutos en una carrera de una milla y de 35 minutos en una carrera de 10 km, mientras que un ciclista podría tener una mejor marca personal o potencia máxima sostenible de 400 vatios para 5 minutos y de 340 vatios para 35 minutos.

Definiciones del informe Informe de tiempo en zonas

#### Zonas de entrenamiento

1. Intervalos o categorías discretas específicos de un sistema fisiológico o de energía particular. Desde esfuerzos máximos breves a esfuerzos máximos prolongados, estos sistemas de energía abarcan de forma continua desde los recorridos metabólicos anaeróbicos hasta los aeróbicos. Entre los puntos de referencia común para este intervalo continuo se incluye la potencia en el umbral de lactato y la potencia en el VO2 (consumo de oxígeno) máximo.

#### Zona de recuperación (Zona 1)

1. Intensidad de ejercicio baja donde existe una tensión o esfuerzo mínimo en el cuerpo. 2. En una clasificación de 1 a 10 en la escala de esfuerzo percibido, la zona de recuperación corresponde a un valor de 1 a 2 o de "muy bajo" a "bajo". 3. En una clasificación de 6 a 20 en la escala de esfuerzo percibido, la zona de recuperación corresponde a un valor de 6 a 10 o de "extremadamente bajo" a "muy bajo". 4. Intensidad de ejercicio que depende exclusivamente del metabolismo aeróbico, principalmente de grasas. 5. Intensidad de ejercicio que se puede mantener durante un periodo de tiempo indefinido.

#### Zona de resistencia (Zona 2)

1. Intensidad de ejercicio moderado donde se produce cierta tensión o esfuerzo en el cuerpo 2. En una clasificación de 1 a 10 en la escala de esfuerzo percibido, corresponde a una intensidad de 3 a 4 o de "moderada" a "ligeramente alto". 3. En una clasificación de 6 a 20 en la escala de esfuerzo percibido, corresponde a una intensidad de 10 a 13, o "medianamente bajo" a "relativamente alto". 4. Intensidad de ejercicio que depende del metabolismo aeróbico tanto de grasas como de carbohidratos. 5. Intensidad de ejercicio que se puede mantener mientras que se suministre al atleta un aporte de carbohidratos (p. ej., si se le permite comer).

#### Zona de umbral de lactato (LT) (Zona 3)

1. Zona de gran intensidad marcada por un acusado aumento del ritmo de respiración. 2. En una clasificación de 1 a 10 en la escala de esfuerzo percibido, corresponde a una intensidad de 5 a 7, o de "alto" a "muy alto". 3. En una clasificación de 6 a 20 en la escala de esfuerzo percibido, corresponde a una intensidad de 13 a 16, o de "bastante alto" a "muy alto". 4. Intervalo de intensidad de ejercicio que va desde una ligera inflexión o aumento del nivel de lactato en sangre respecto a la línea de referencia en reposo hasta una intensidad correspondiente a un nivel de lactato en sangre de 2 a 3 mM sobre la línea de referencia en reposo. 5. Límite entre el metabolismo aeróbico y una combinación de metabolismo aeróbico y anaeróbico. 6. Intensidad de ejercicio que se puede mantener durante un período de 40 minutos a 2 horas dependiendo de la disponibilidad del glucógeno o de los carbohidratos almacenados en el cuerpo.

Definiciones del informe Informe de tiempo en zonas (continuación)

#### Zona de ritmo de carrera (Zona 4)

1. Zona de intensidad elevada o extremadamente dura. 2. En una clasificación de 1 a 10 en la escala de esfuerzo percibido, corresponde a una intensidad de 7 a 8, o de "muy alto" a "extremadamente alto". 3. En una clasificación de 6 a 20 en la escala de esfuerzo percibido, corresponde a una intensidad de 16 a 18, o de "muy alto" a "extremadamente alto". 4. Intensidad de ejercicio que depende fundamentalmente del metabolismo aeróbico y anaeróbico de los carbohidratos. 5. Intensidad de ejercicio elevada que se puede mantener durante un período de 10 a 30 minutos.

#### Zona máxima (Zona 5)

1. Zona de intensidad elevada o máxima. 2. En una clasificación de 1 a 10 en la escala de esfuerzo percibido, corresponde a una intensidad de 9 a 10, o "extremadamente alto" a "máximo". 3. En una clasificación de 6 a 20 en la escala de esfuerzo percibido, corresponde a una intensidad de 18 a 20, o "extremadamente alto" a "máximo". 4. Intensidad de ejercicio que provoca que el cuerpo alcance su máxima capacidad de consumo de oxígeno (es decir, una intensidad de ejercicio que desencadena unos valores VO2 máx.). 5. Esfuerzo supremo o máximo que se puede mantener entre 2 y 8 minutos o, en promedio, durante 4 minutos.

#### Zona supramáxima (Zona 6)

1. Esfuerzo máximo muy breve que supera el valor de potencia asociado al valor VO2 máximo o la zona máxima de una persona.

2. Intensidad de ejercicio que depende casi enteramente del metabolismo anaeróbico de ATP, fosfágenos y carbohidratos almacenados.

3. Esfuerzo máximo que dura entre 1 segundo y 2 minutos.

#### Definiciones del informe Informe de ascensos y subidas de tensión

#### M GANAD/PIES GAN

Distancia vertical total expresada en pies o en metros que se ha recorrido o ascendido durante una distancia dada.

#### % PEND. MED

Distancia ascendida o aumento en vertical dividido por la distancia horizontal recorrida y multiplicado por 100  $(\text{ascenso} \div \text{recorrido} \times 100)$ .

#### M/PIES PERDIDOS

Distancia vertical total expresada en pies o en metros que se ha descendido durante una distancia dada.

#### VAM

1. Velocidad de ascenso en vertical expresada en metros por hora. Nota: Con una pendiente del 8%, una velocidad de ascenso de 1800 metros por hora requiere una potencia de 6,3 vatios por kg y se considera el límite superior de velocidad de ascenso en ciclistas profesionales.

#### Subidas de tensión

Una subida de tensión es una aceleración breve y repentina que dura como mínimo 3 segundos dentro de una zona particular de W/kg. El valor se muestra sencillamente como el número de veces que esto ocurre en cada zona de W/kg. Una vez que se ha registrado una subida de tensión en una zona de W/kg, el valor de W/kg debe caer al menos 0,1 W/kg por debajo del valor mínimo de la zona antes de que otro aumento positivo del valor en dicha zona se considere una nueva subida de tensión.

### Apéndice B: VENTANAS EMERGENTES

Esta sección describe los distintos mensajes emergentes que podrá ver en el dispositivo.

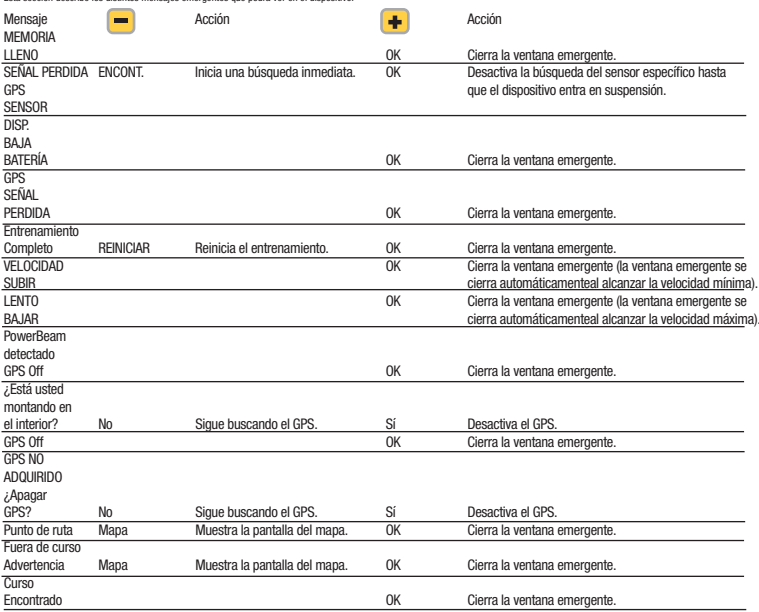

# Apéndice B: VENTANAS EMERGENTES

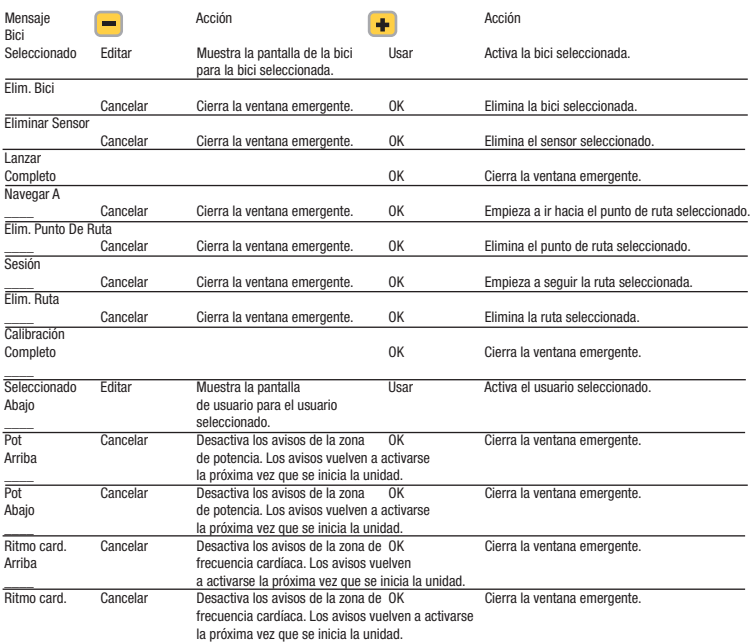

# Apéndice B: VENTANAS EMERGENTES

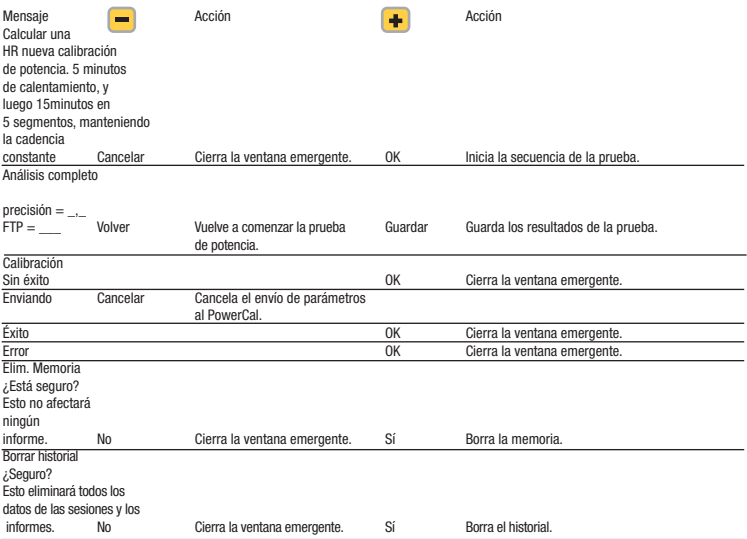

### Apéndice C: TBD

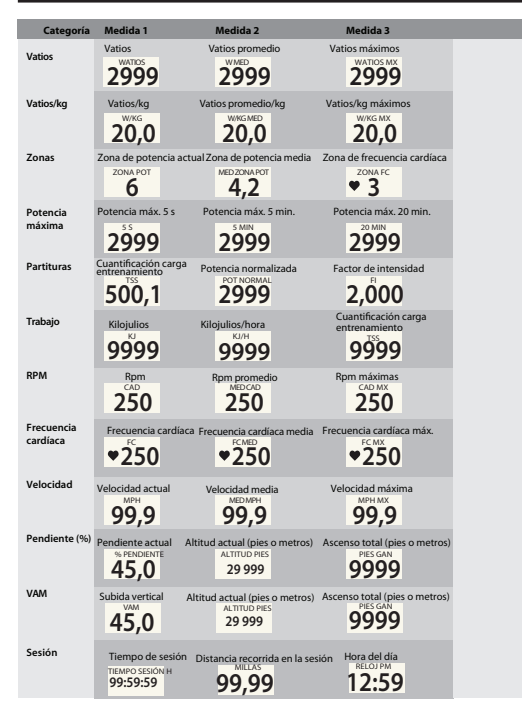

Guía del usuario de Joule GPS, página 32

# Apéndice C: TBD

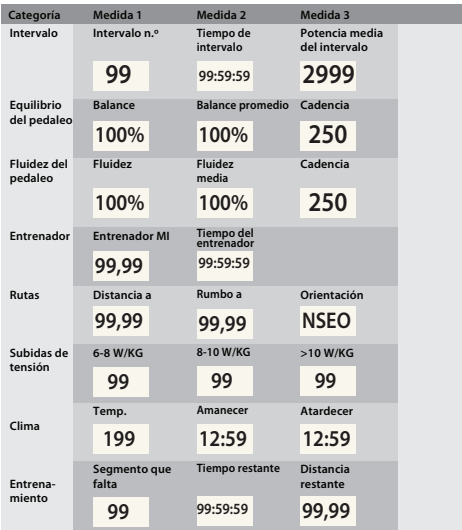